**AminetPart**

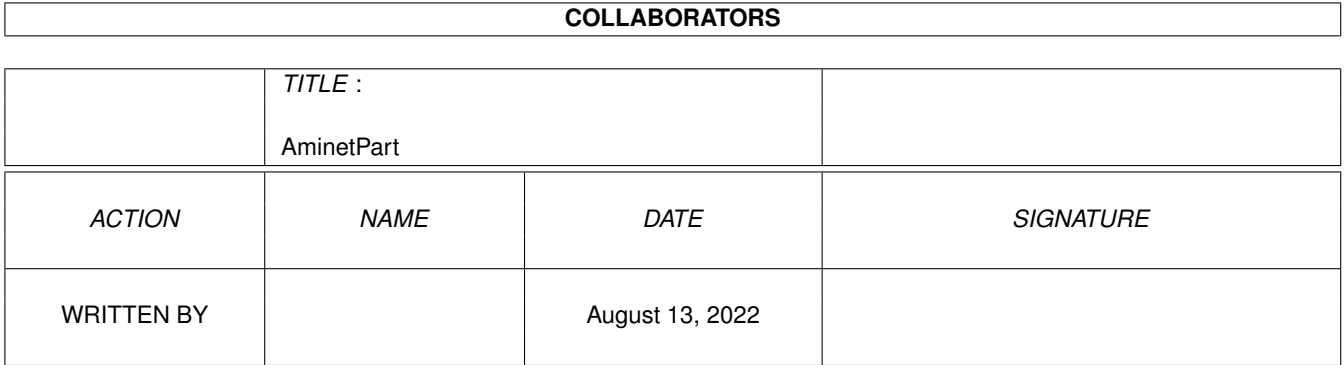

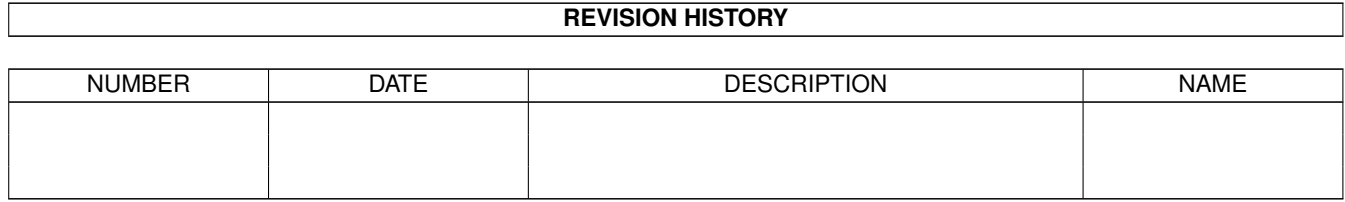

# **Contents**

#### 1 AminetPart [1](#page-3-0)

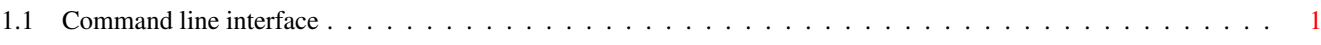

## <span id="page-3-0"></span>**Chapter 1**

# **AminetPart**

### <span id="page-3-1"></span>**1.1 Command line interface**

Click name to unpack, description to read the readme or get help

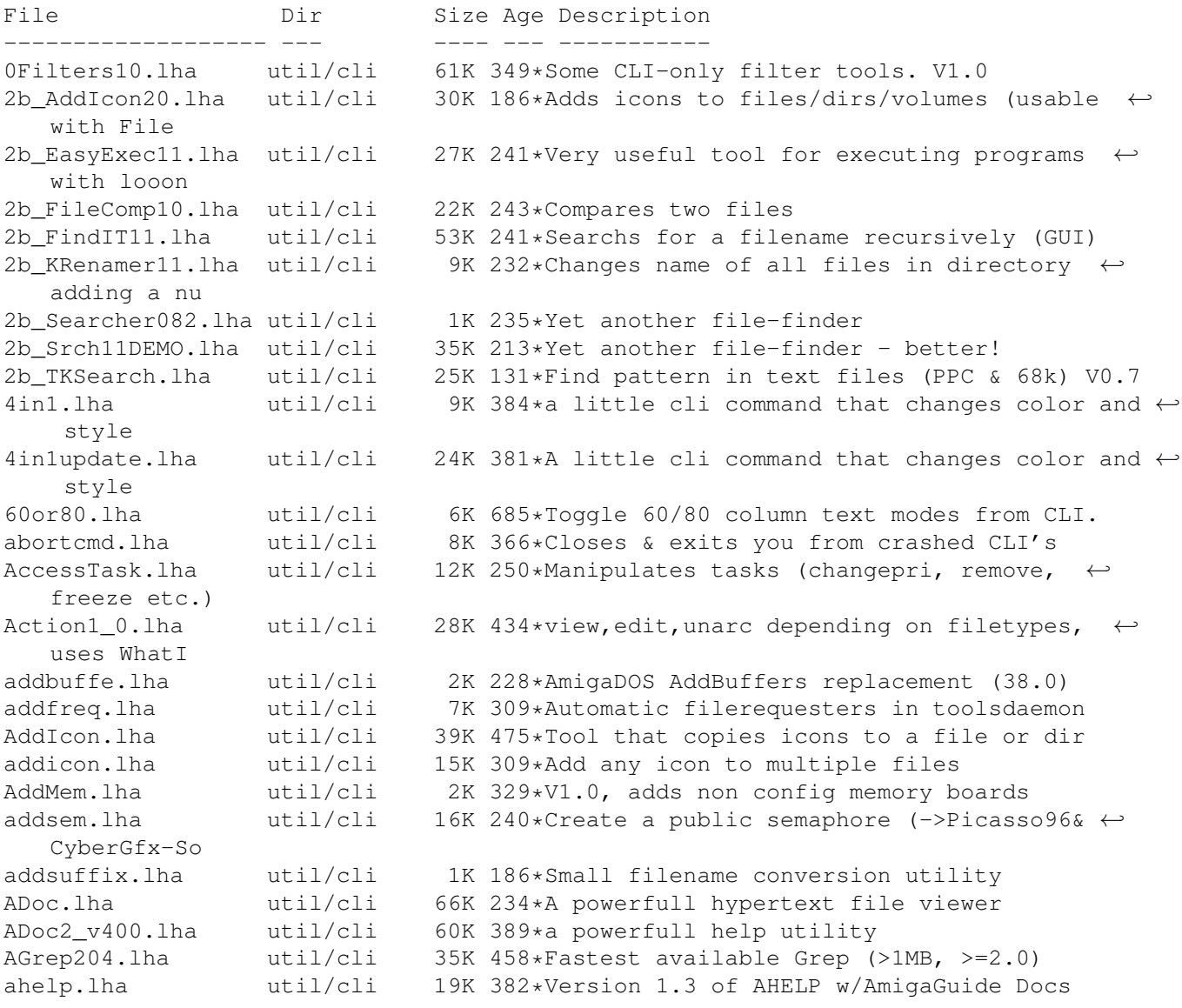

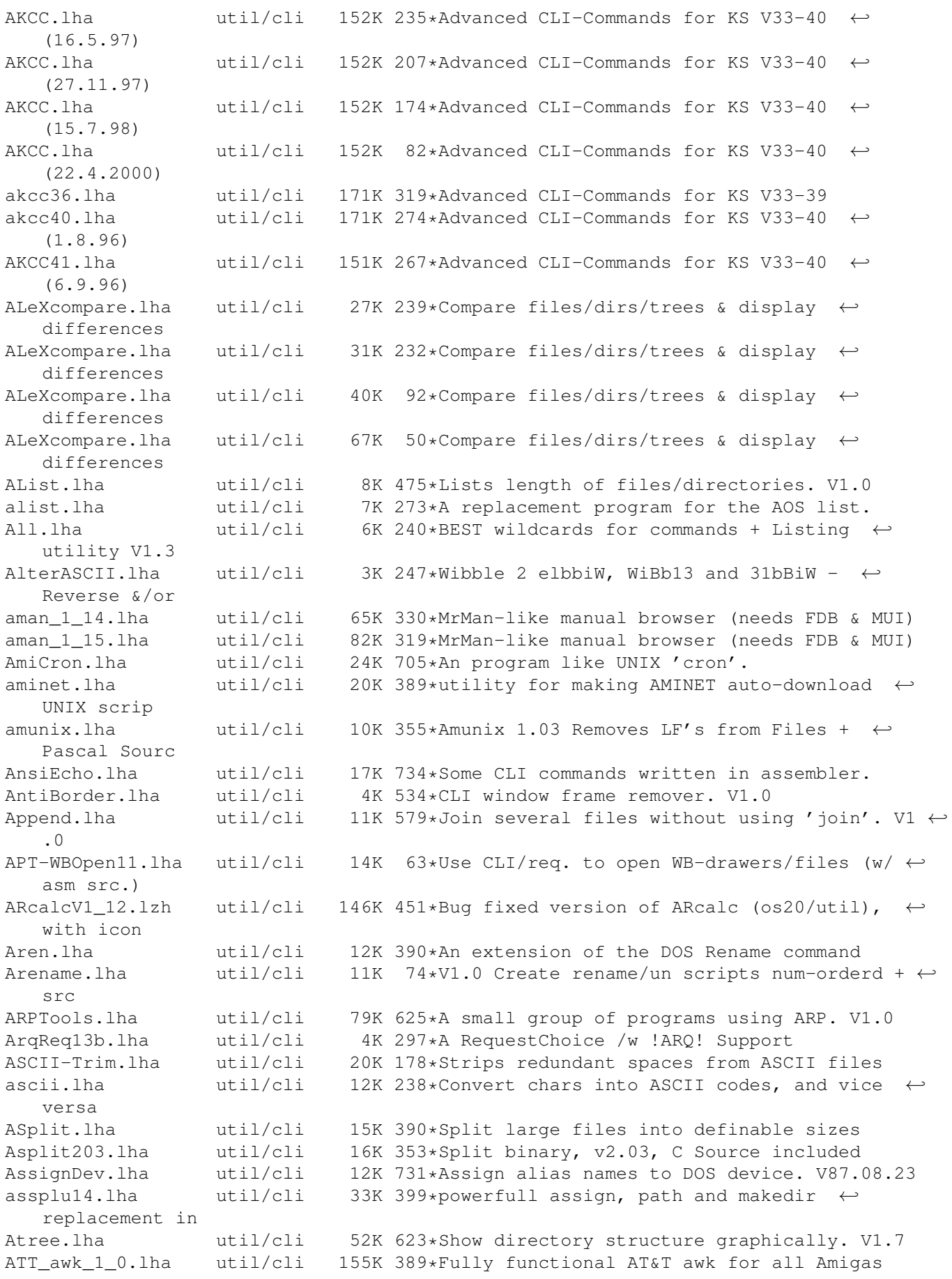

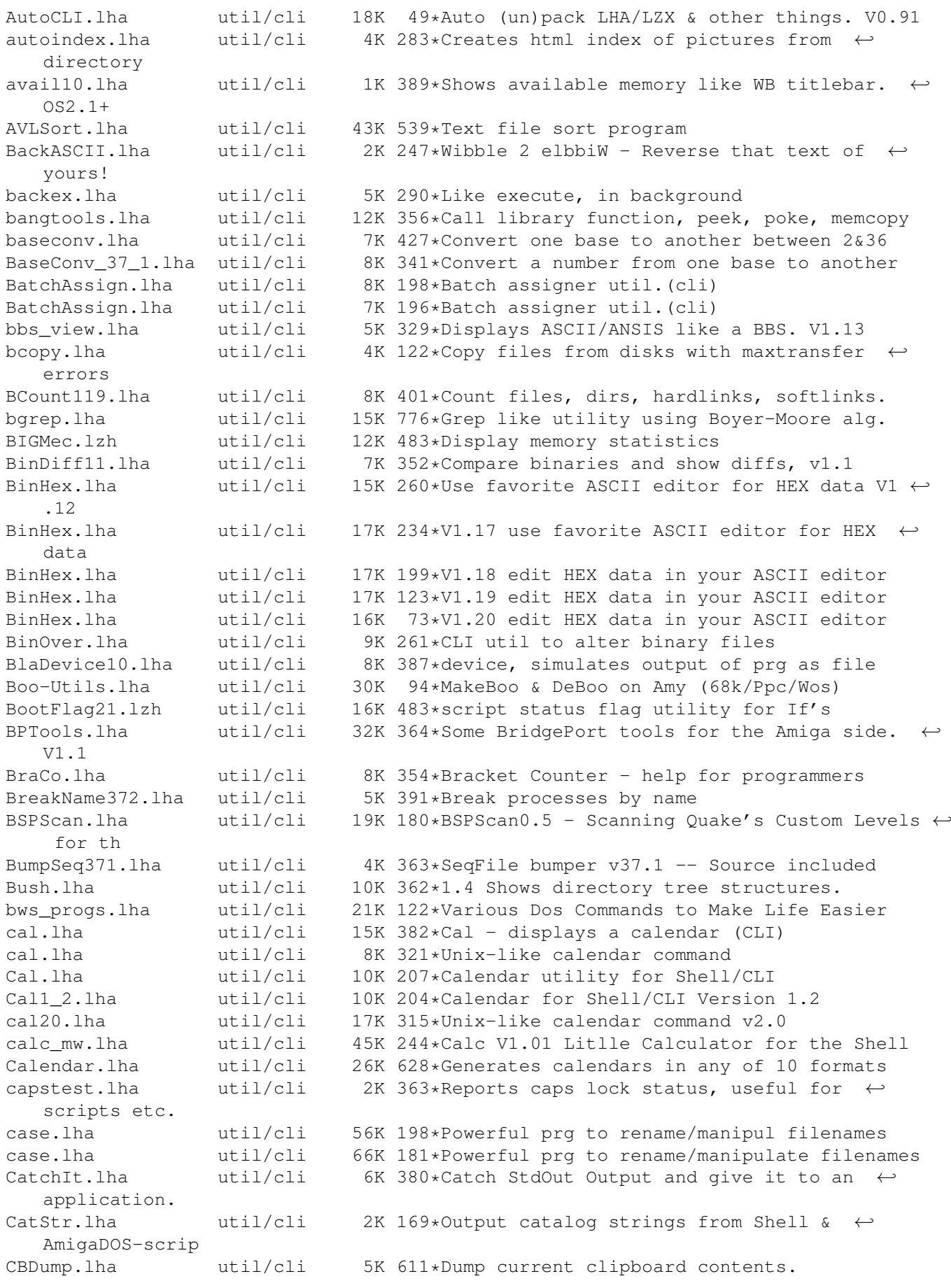

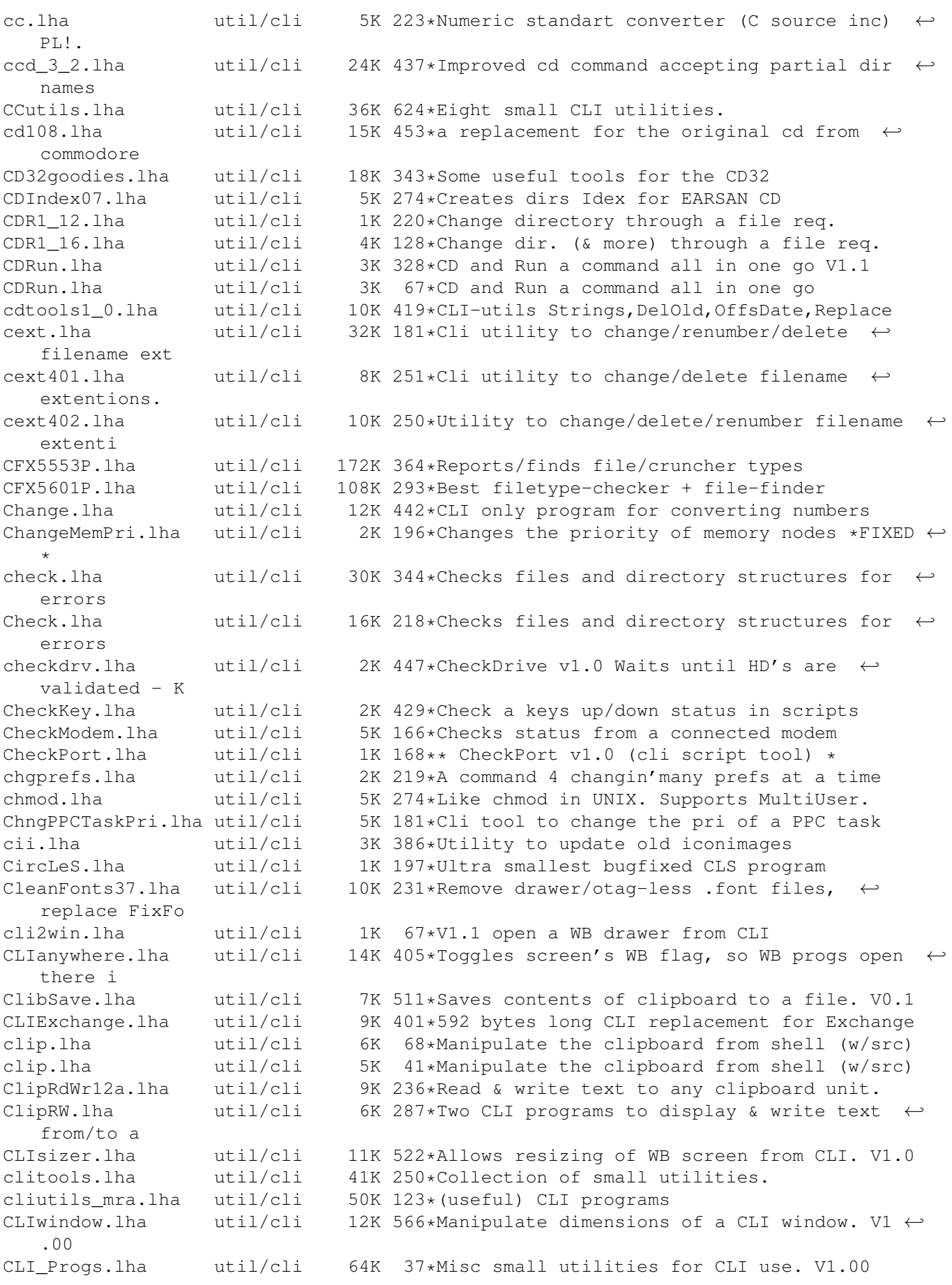

CLI Tools.lha util/cli 20K 469\*Some CLI-use only tools CLI\_Utilities.lha util/cli 52K 685\*Misc small utilities for CLI use. CloseWB.lha util/cli 2K 188\*Brute force/background Workbench Screen  $\leftarrow$ Closer CloseWorkBench.lha util/cli 4K 436\*Close Workbench screen from CLI ClrMem.lha util/cli 2K 86\*Clears memory of a given type cls.lha util/cli 12K 296\*Simple command to clear shell windows. cls.lha vtil/cli 3K 198\*CLS, CLear Screen command. just like IBM.  $\overline{v}$ cmp.lha util/cli 7K 350\*V2.92, compare 2 and more files, MC68020+ Cmp.lha util/cli 4K 198\*Nice and tiny binary file compare tool Cmp.lha util/cli 4K 197\*Nice and tiny binary file compare tool Cmp.lha util/cli 4K 57\*Nice and tiny binary file compare tool cmp.lzh util/cli 5K 407\*Simple command line File Comparator CmpDirs.lha util/cli 6K 315\*List equal files of 2 directories CmpFiles.lha util/cli 3K 287\*Compares contents of two files<br>CmpV1\_1.lha util/cli 36K 369\*Utility to compare two files, CmpV1\_1.lha util/cli 36K 369\*Utility to compare two files, V1.1<br>Cmp\_AW.lha util/cli 43K 356\*Useful util to compare 2 files. V1 43K 356\*Useful util to compare 2 files. V1.3 cmp\_mw.lha util/cli 52K 244\*Cmp V1.43 A powerfull and fast  $\leftrightarrow$ compareprogramm  $CMS.1$ ha  $util/cli$  6K  $311*CMS$  - CommentSearch Utility for the Shell Compare.lha util/cli 1K 249\*Very simple (but quick) file compare  $\leftrightarrow$ utility. CompareDirs.lha util/cli 11K 215\*Compare two dirs for different files, V1.1 CompareFiles.lha util/cli 2K 174\*Compares 2 files with save log. CompareHT.lha util/cli 9K 249\*Compares files and complete dirs, Cluster  $\leftrightarrow$ source i Copy2Clip.lha util/cli 12K 311\*Copy from file/stdin to clipboard V1.0 CopyC11.lha util/cli 5K 357\*Copy filenotes. V1.1 (05-Jan-95) copyicon.lha util/cli 8K 340\*Shell-based icon maipulator Count.lha util/cli 4K 247\*Counts Dirs/Files/Bytes/Blocks 1.4<br>CountDown1 1.lha util/cli 6K 413\*Tiny CLI utility counting down to CountDown1\_1.lha util/cli 6K 413\*Tiny CLI utility counting down to zero<br>CountLines101.lha util/cli 7K 312\*Counts the total of lines of a file. 7K 312\*Counts the total of lines of a file. CowCopy.lha util/cli 15K 296\*Usefull File Search, Copy, Move & Delete crbexec.lha util/cli 285K 282\*Massive collection of CLI utilities Create.lha util/cli 9K 475\*Replacement for the 'makedir' command. V1.1 CreateFile371.lha util/cli 2K 352\*Create file with specific/random content CRLF13.1zh util/cli 16K 483\*Another ASCII newline conversion. This one ← allow l CrunchDir.lha util/cli 11K 179\*Program to delete Files on their age csv2html.lha util/cli 35K 103\*Converts CSV files to HTML. ctask11.lha util/cli 55K 369\*V1.10, Cron utility with nice GUI Prefs. CutAndPaste.lha util/cli 23K 742\*Implementations of UNIX cut/paste cmds. CxCommand.lha util/cli 2K 336\*Shell command to control commodites datatypelookup.lha util/cli 7K 260\*Shows the file type of a given file. Day2Day.lha util/cli 11K 530\*Calculates days between two dates. V1.0 DayCopy.lha util/cli 9K 188\*DayCopy 1.13 - Copy files (+/-)x days old DayDelete.lha util/cli 7K 176\*DayDelete 1.12 - Delete files  $(+/-)$ x days  $\leftrightarrow$ old DayList.lha util/cli 6K 176\*DayList 1.1 - List files (+/-)x days old<br>DayMove.lha util/cli 10K 176\*DayMove 1.22 - Move files (+/-)x days old DayMove.lha util/cli 10K 176\*DayMove 1.22 - Move files (+/-)x days old<br>DavMove.lha util/cli 10K 103\*DavMove 1.25 - Move files (+/-)x days old 10K 103\*DayMove 1.25 - Move files  $(+/-)$ x days old Days.lha util/cli 8K 275\*1.0 - Reports the age of the specified file DC27.lha util/cli 8K 444\*Change your current dir fast and easy! util/cli 9K 295\*A simple datechecker that checks you're ← date V2.13 DD.lha util/cli 23K 427\*Directory displayer. V1.0

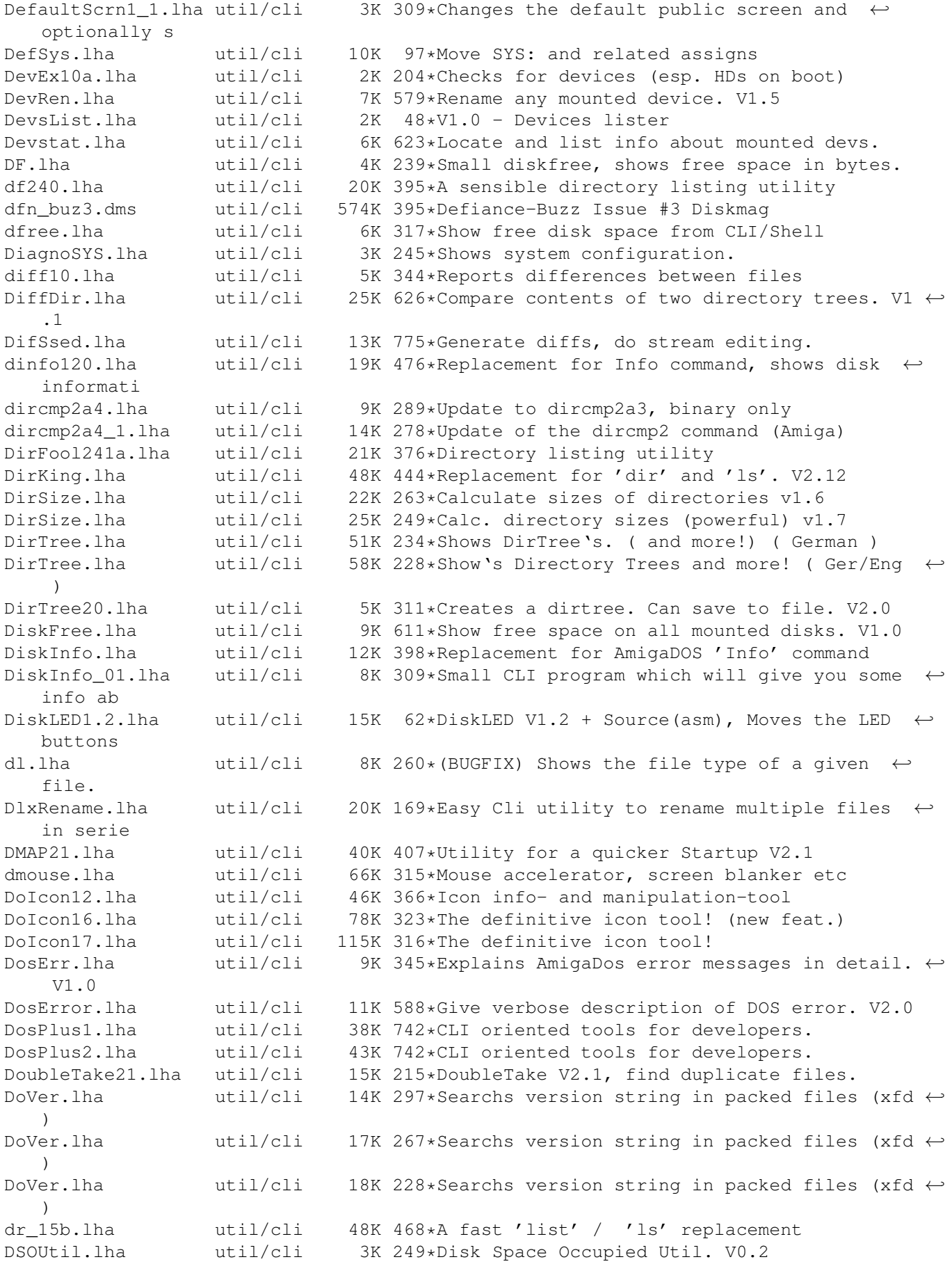

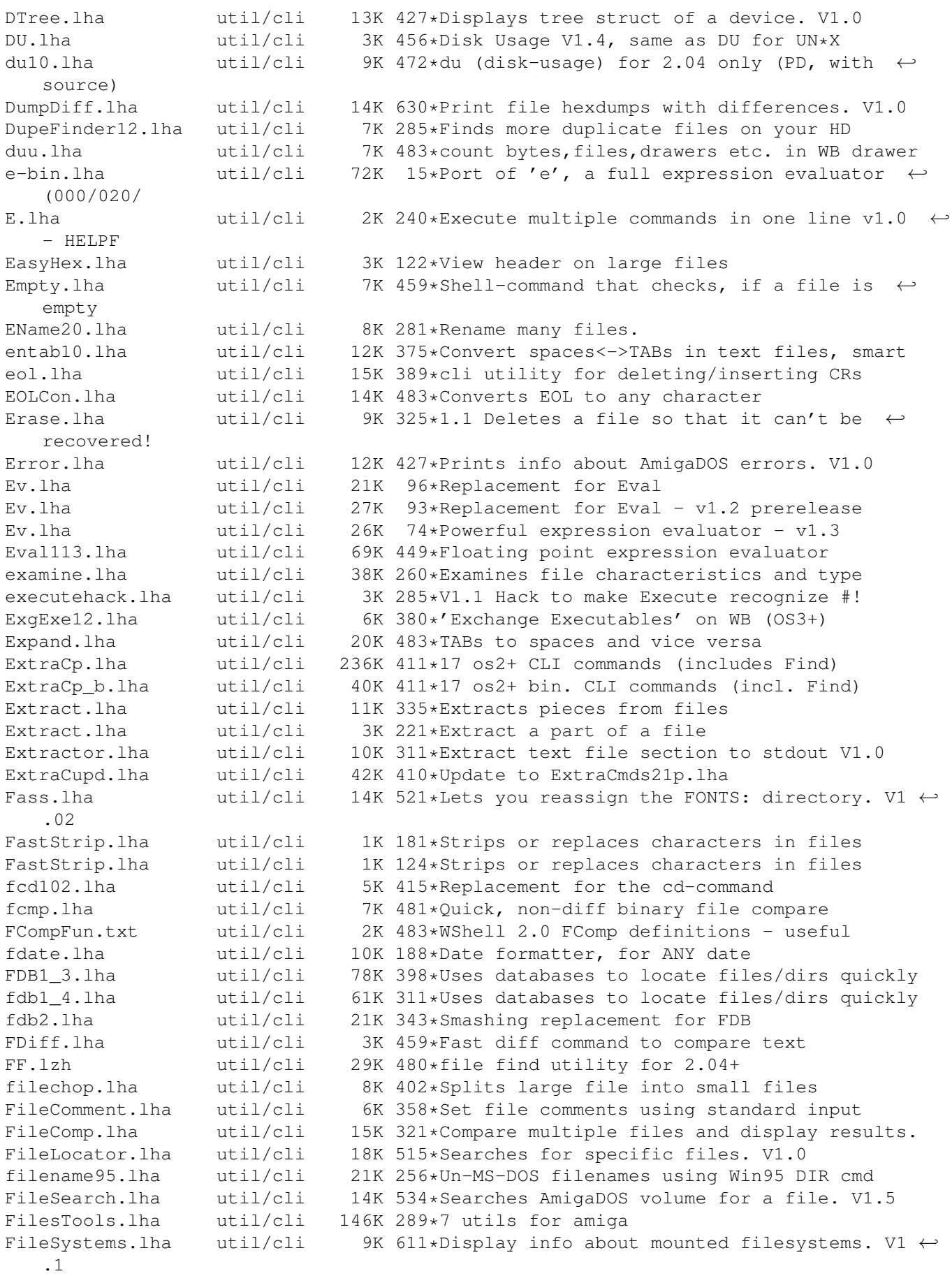

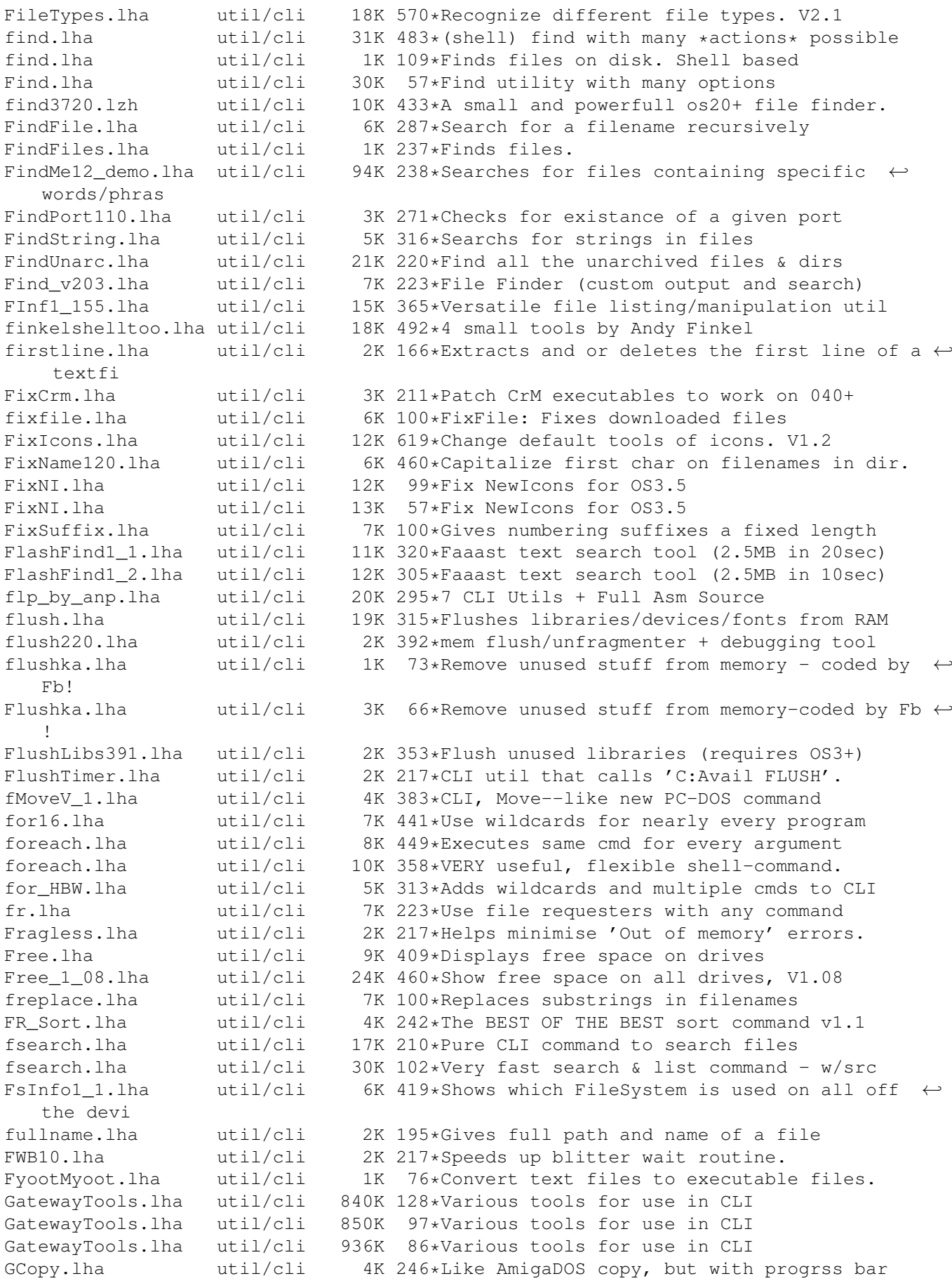

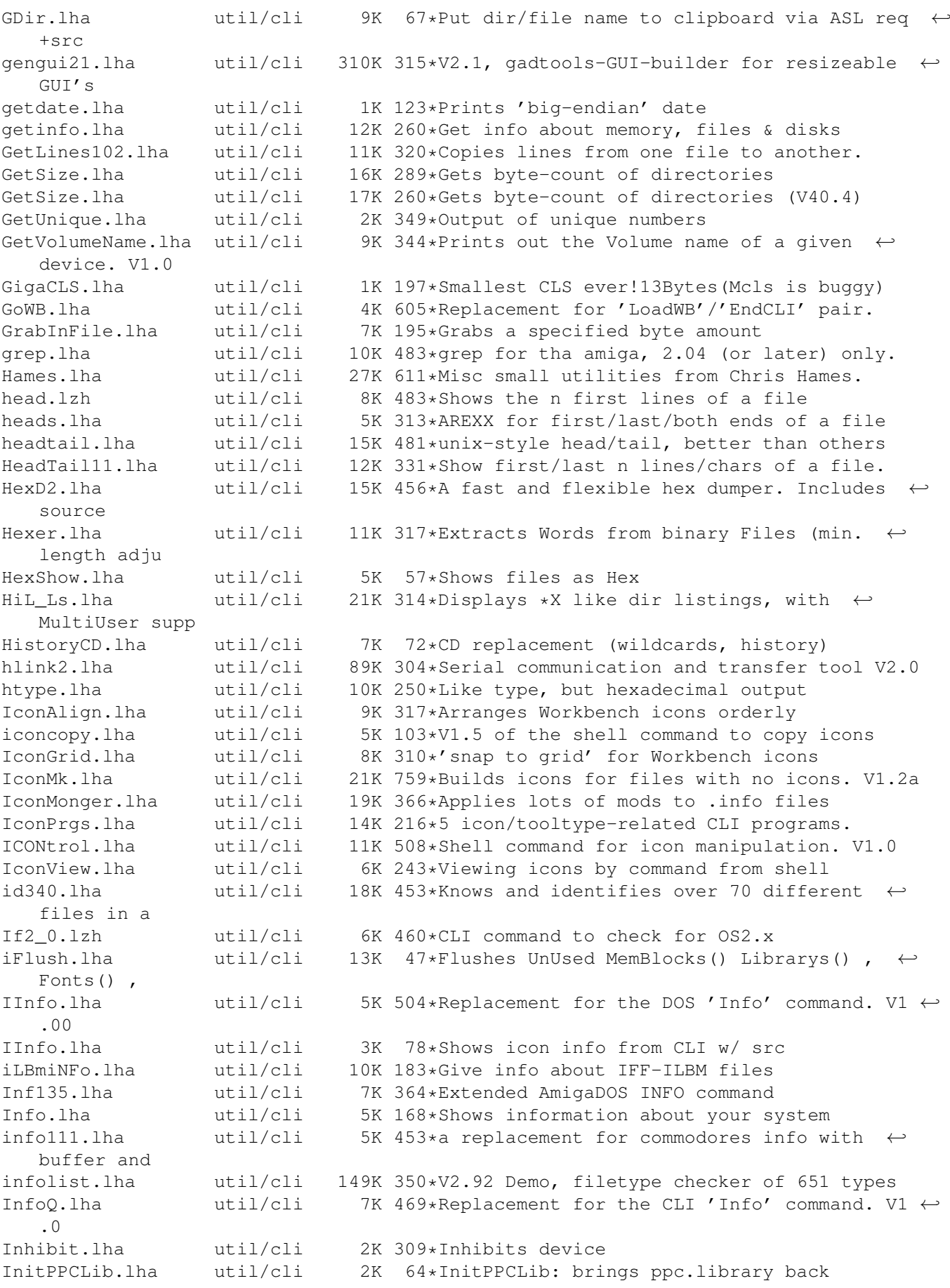

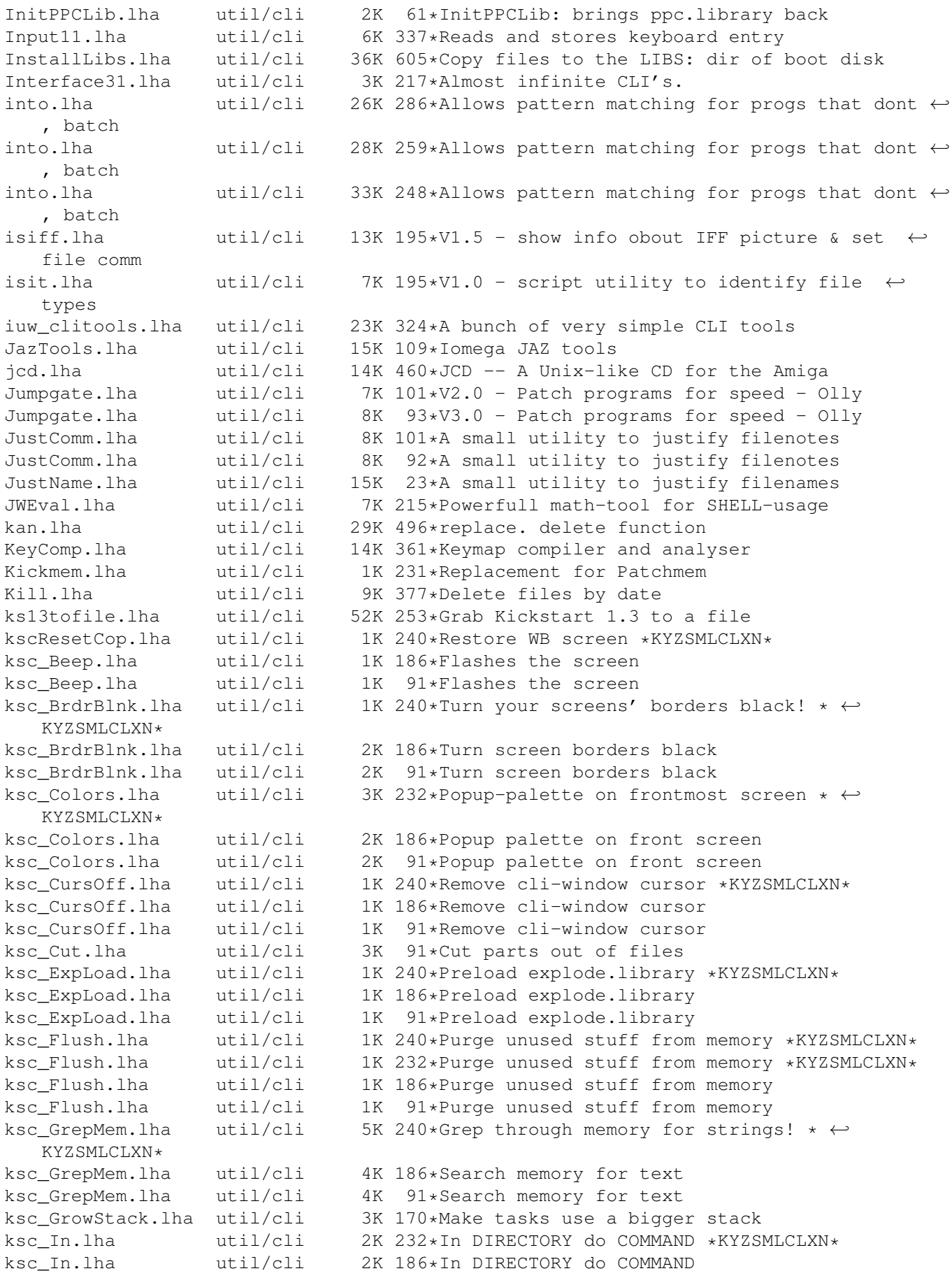

ksc\_In.lha util/cli 2K 91\*In DIRECTORY do COMMAND ksc\_NoBorder.lha util/cli 2K 186\*Remove borders on CLI window ksc\_NoBorder.lha util/cli 2K 91\*Remove borders on CLI window ksc\_NoBrdr.lha util/cli 2K 240\*Remove borders on CLI window \*KYZSMLCLXN\* ksc\_NoRqust.lha util/cli 1K 240\*Toggle Disk Requesters on/off \*KYZSMLCLXN\* ksc\_Requesters.lha util/cli 2K 186\*Disk Requesters on/off ksc\_Requesters.lha util/cli 3K 91\*Disk Requesters on/off ksc Reset.lha util/cli 2K 240\*Eeek! Reset-button! \*KYZSMLCLXN\* ksc\_Reset.lha util/cli 2K 232\*Eeek! Reset-button! \*KYZSMLCLXN\* ksc\_Reset.lha util/cli 2K 186\*Eeek! Reset-button!<br>ksc Reset.lha util/cli 2K 91\*Eeek! Reset-button! util/cli 2K 91\*Eeek! Reset-button! ksc\_Reset.lha util/cli 2K 78\*Eeek! Reset-button! ksc\_ResetCop.lha util/cli 1K 186\*Restore WB screen ksc ResetCop.lha util/cli 1K 91\*Restore WB screen ksc\_RTPal.lha util/cli 1K 240\*Popup-palette on frontmost screen \*  $\leftrightarrow$ KYZSMLCLXN\*<br>ksc scrsh.lha ksc\_scrsh.lha util/cli 4K 91\*Open public screen with shell 1K 240\*Wipe out memory \*KYZSMLCLXN\* ksc\_TotalReset.lha util/cli 1K 186\*Wipe out memory contents & reboot ksc\_TotalReset.lha util/cli 1K 91\*Wipe out memory contents & reboot ksc\_Uptime.lha util/cli 2K 172\*Show time elapsed since boot ksc\_Uptime.lha util/cli 2K 91\*Show time elapsed since boot ksc\_WhatIs.lha util/cli 3K 174\*List files with FileID.library ksc\_WhatIs.lha util/cli 3K 91\*List files with FileID.library ksc\_Wildstar.lha util/cli 2K 240\*Turn on '\*' matching \*KYZSMLCLXN\* ksc\_Wildstar.lha util/cli 2K 186\*Turn on '\*' file patternmatching ksc\_Wildstar.lha util/cli 2K 91\*Turn on '\*' file patternmatching largecls.lha util/cli 35K 197\*The largest cls program ever!!! Launch.lha util/cli 3K 188\*Minimal background process launcher<br>less 177 4.lha util/cli 226K 483\*4th attempt at 'Less'!(ixemul&trmcp 226K 483\*4th attempt at 'Less'!(ixemul&trmcp) LibMan.lha util/cli 8K 275\*Loads, Lists and Flushes libraries. v1.1<br>LibMon.lha util/cli 12K 256\*Can Load, List or Flush libraries. v1.25 LibMon.lha util/cli 12K 256\*Can Load, List or Flush libraries. v1.25<br>LibMon.lha util/cli 18K 209\*Small utility to manage libraries. v2.10 18K 209\*Small utility to manage libraries.  $v2.10$ LinkDir.lha util/cli 2K 236\*HTML-Links of files in a dir V1.2 LList.lha util/cli 7K 542\*Pgm that displays the type of file. LLSort.lha util/cli 4K 579\*Replacement for AmigaDOS sort command. lmjoin.lha util/cli 5K 282\*Join big files with few bytes of memory LN.lha util/cli 6K 476\*LN, makelink substitute (C) Denis Gounelle LoadCMAP.lha util/cli 8K 184\*Sets and locks WB-Palette.C-Source inc. LoadLib10.lha util/cli 2K 284\*Makes libraries/classes pre-resident 1.0 LoadLibs.lha util/cli 16K 208\*Loads/lists library/datatype/class v1.0 LocaleStr.lha util/cli 1K 187\*Output catalog strings from CLI/Shell &  $\leftrightarrow$ AmigaDOS-s Locate.lha util/cli 1K 357\*Puts cursor to desired x,y. All Amigas. logtext.lha util/cli 10K 173\*Log usage of a program to disk LonelyIcon10.lha util/cli 7K 367\*Util to locate 'useless' icons LookFor.lha util/cli 13K 626\*General purpose 'find' utility. LookName21.lha util/cli 8K 322\*Make letters (filenames) lowercase or ← uppercase & LookName22.lha util/cli 10K 317\*Make filenames lowercase or uppercase &  $\leftrightarrow$ more optio lowcase.lha util/cli 4K 205\*Rename files to lowercase lowcase.lha util/cli 8K 175\*Rename files to lowercase LowUp Upd.lha util/cli 10K 293\*Upper/Lower case filenames Ls.lha util/cli 49K 485\*'Dir' replacement ls132.lha util/cli 22K 453\*the best replacement for commodores list ← you've ev

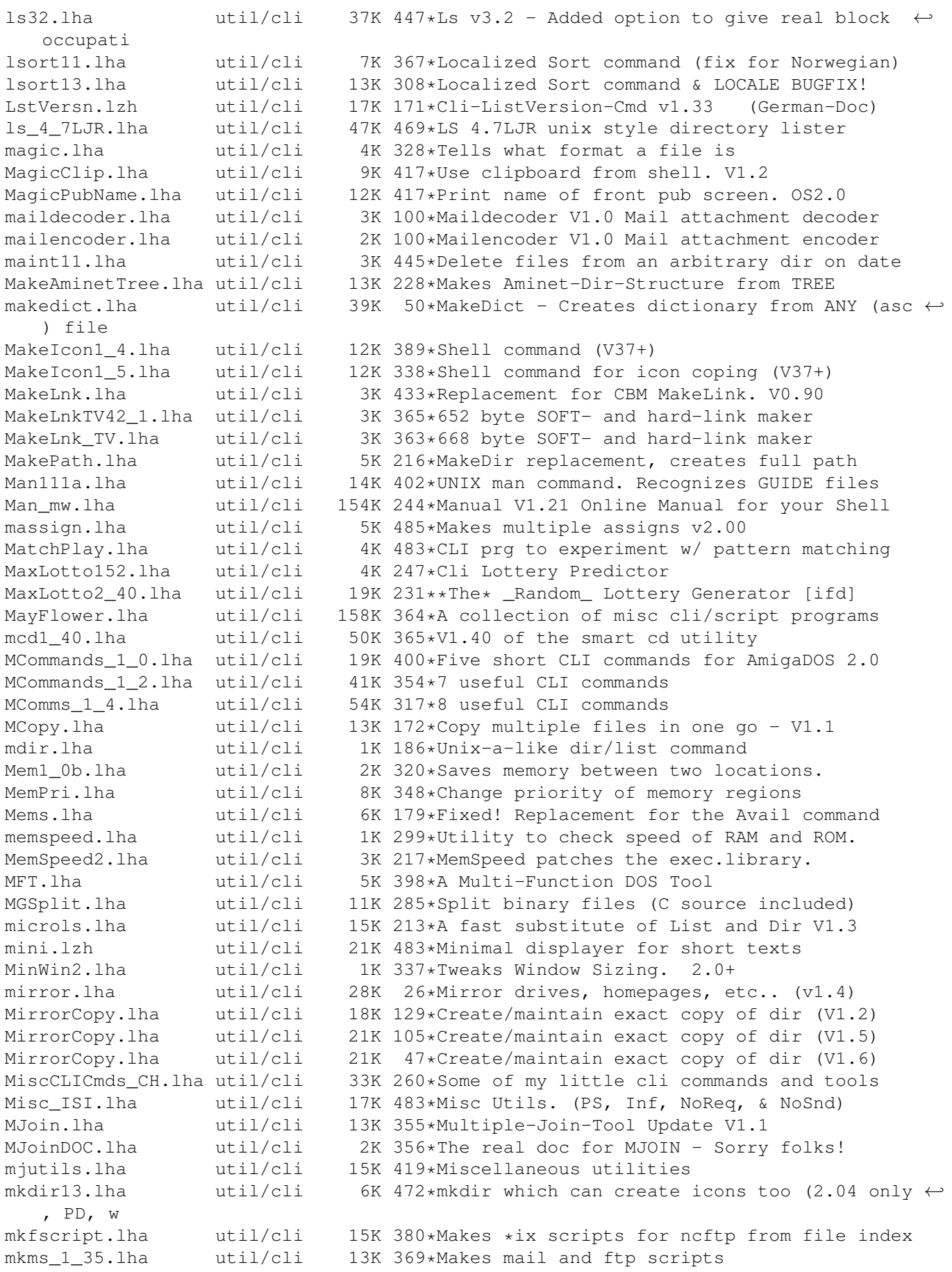

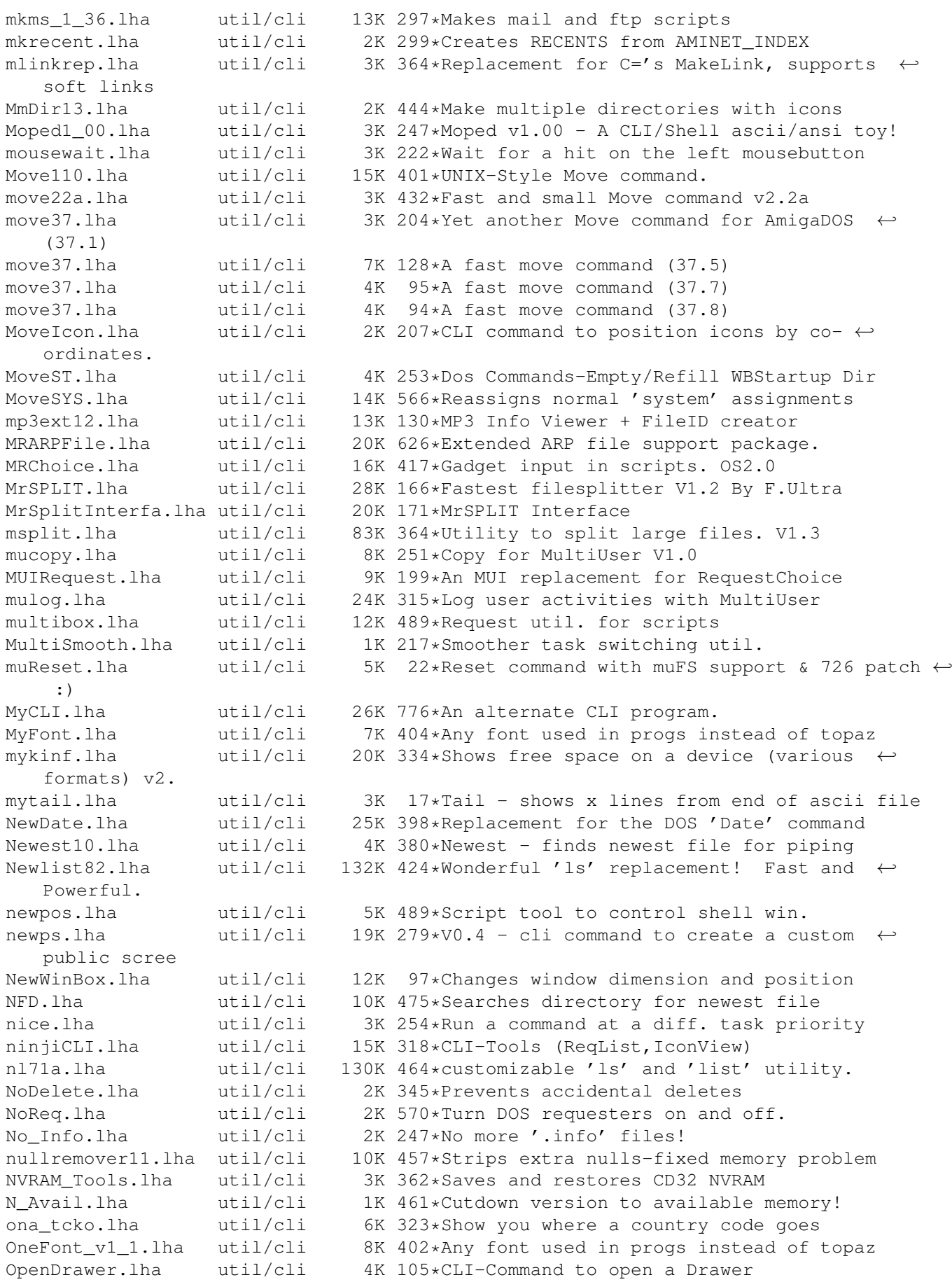

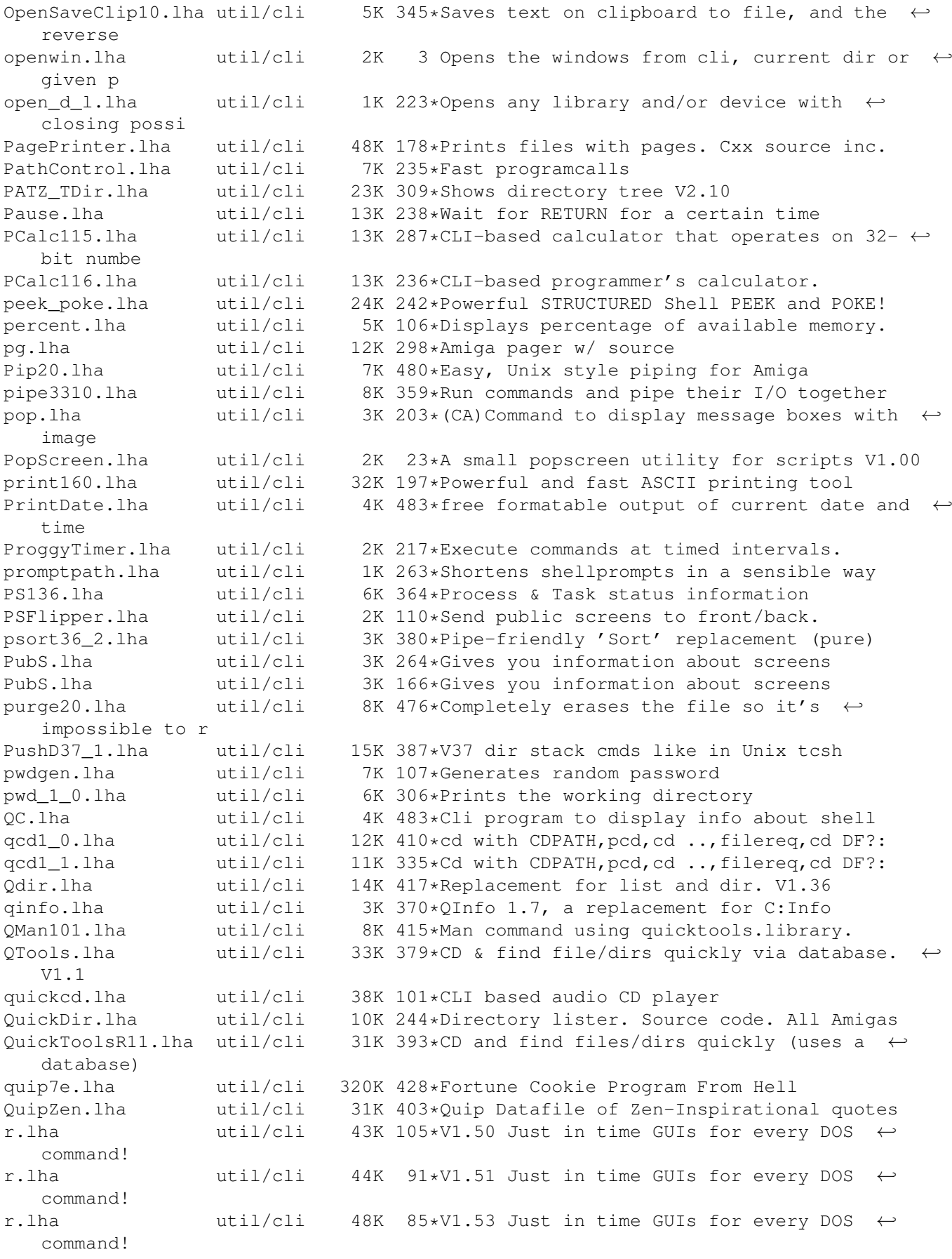

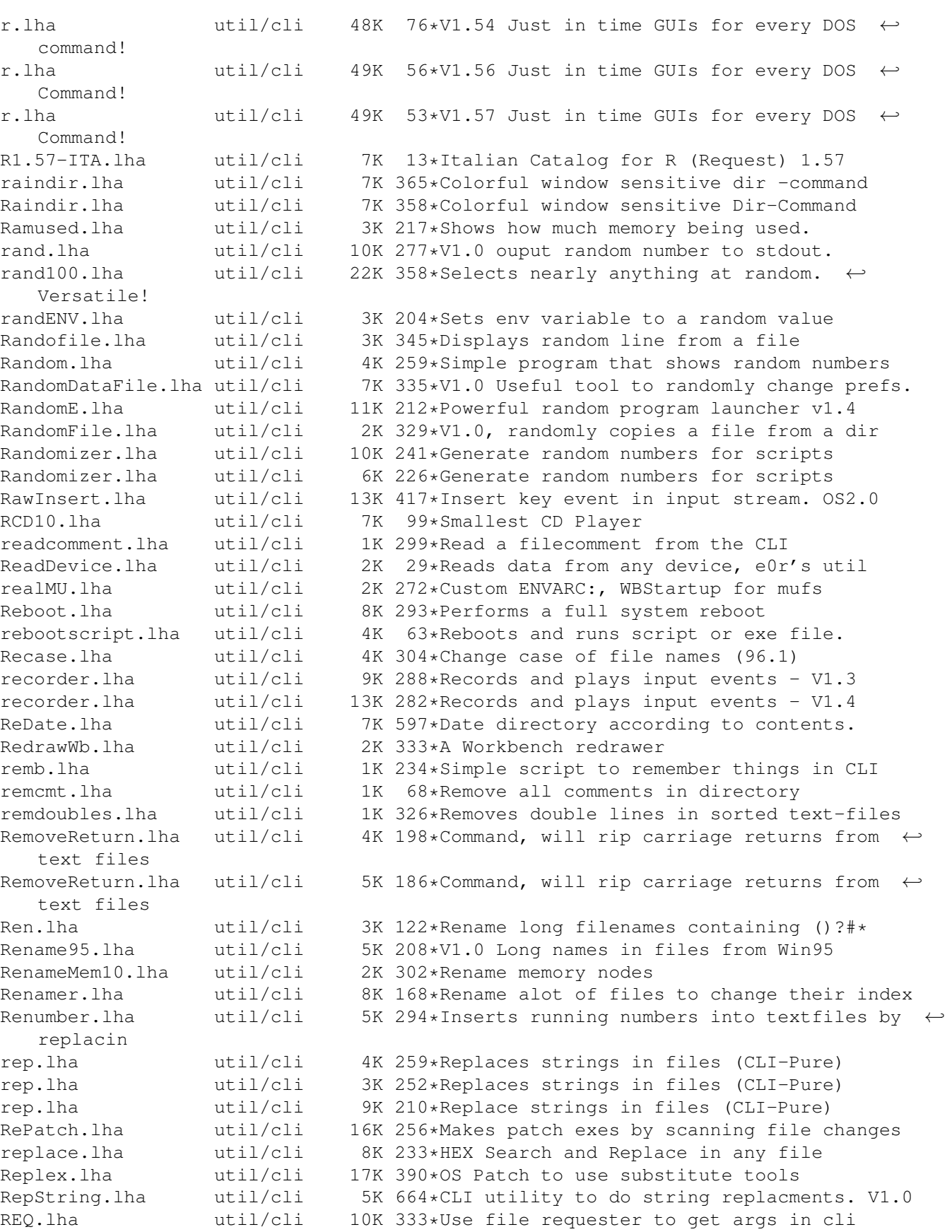

Req.lha util/cli 7K 309\*Adds Reqtools requesters to CLI-commands<br>ReqAsk.lha util/cli 3K 397\*'Ask' command with intuition interface. ReqAsk.lha util/cli 3K 397\*'Ask' command with intuition interface.<br>ReqASK10.lha util/cli 22K 422\*Use ReqTools requesters from scripts

22K 422\*Use ReqTools requesters from scripts

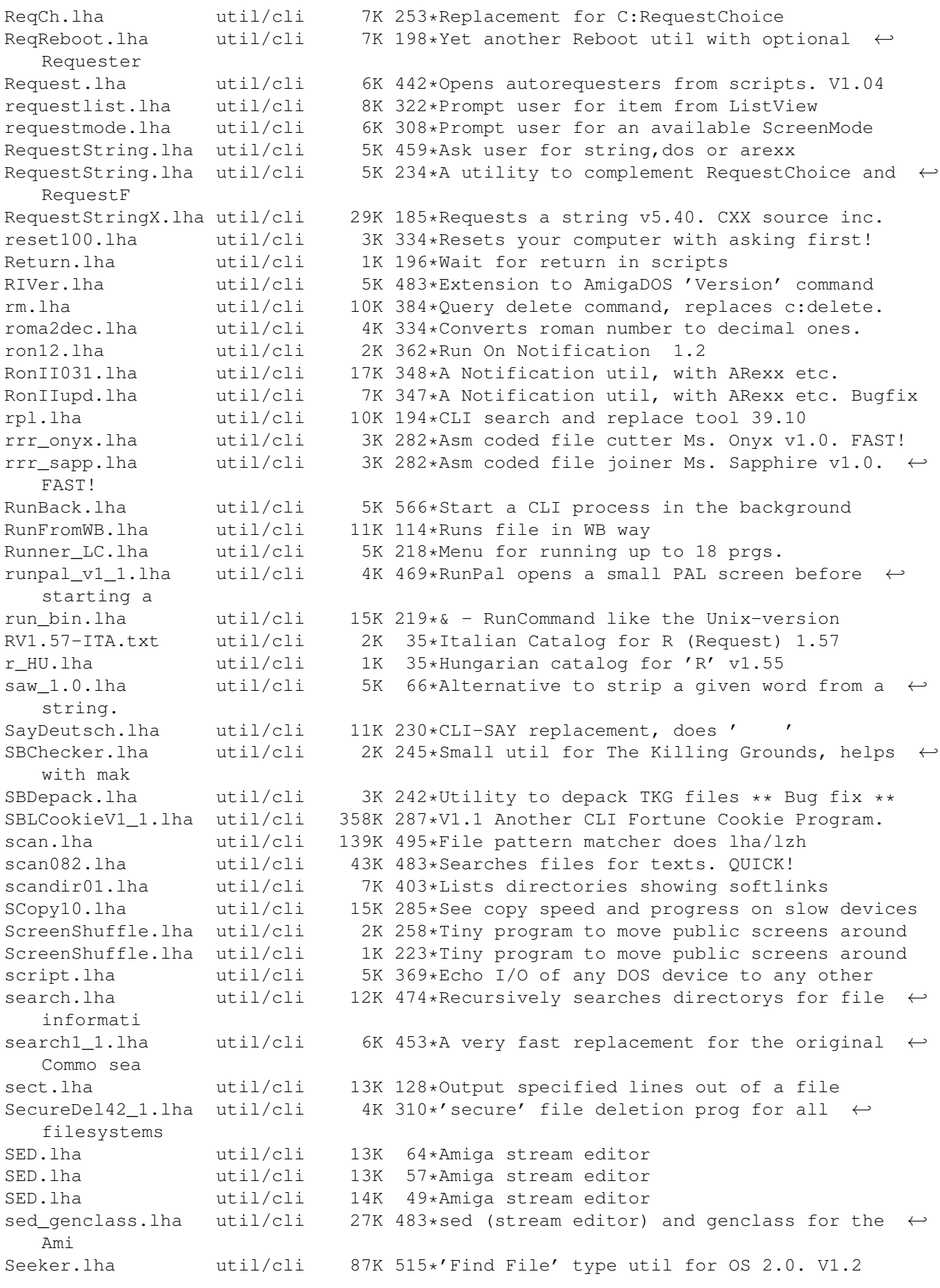

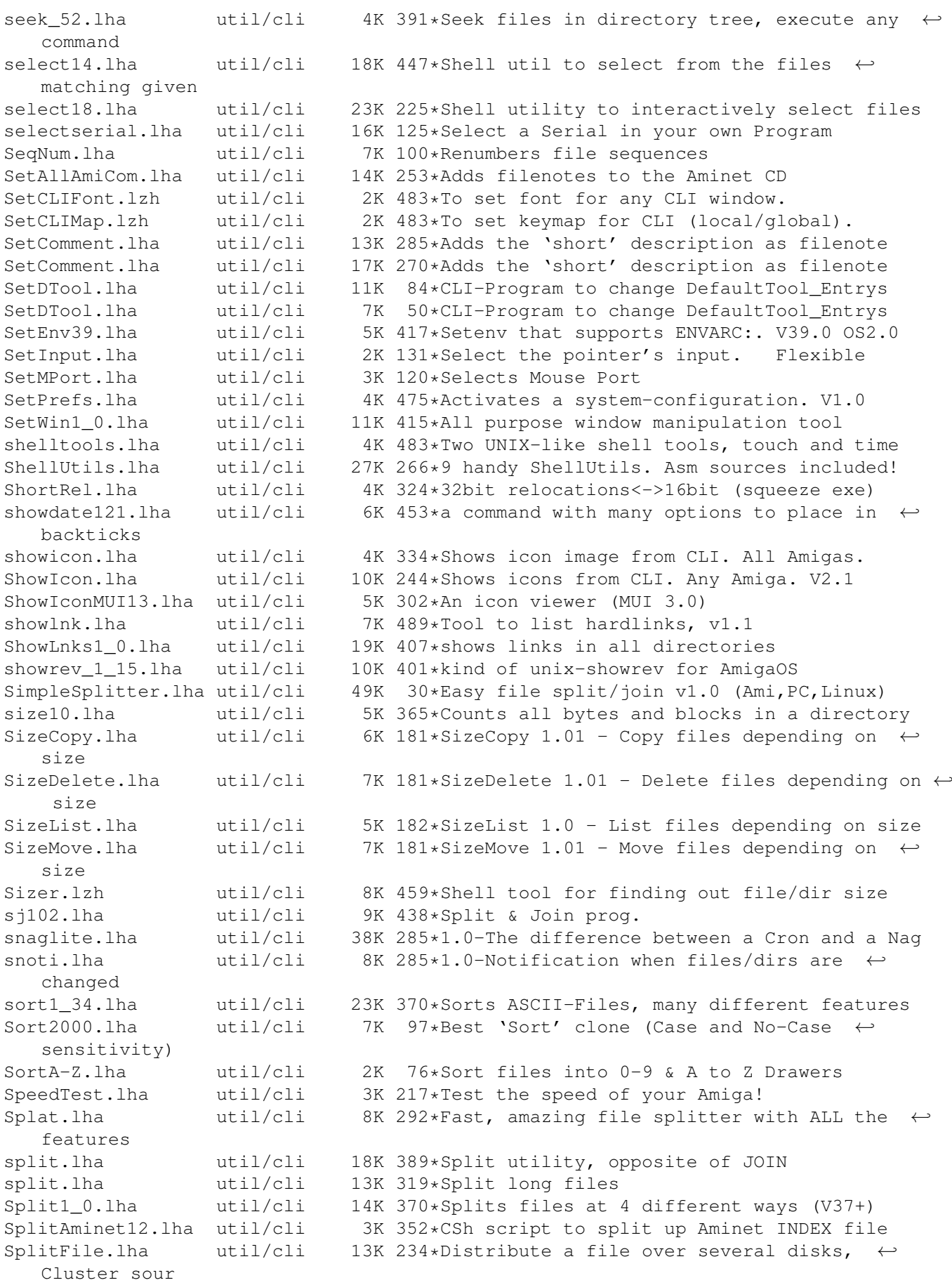

Splitter.lha

splittrbin.lha in spli

SRename.lha<br>SRename.lha

SSearch.lha .4

compatible.

SRename.lha util/cli 100K<br>SRename.lha util/cli 110K SRename.lha util/cli 110K<br>SRename.lha util/cli 108K SRename.lha util/cli 108K<br>SRename.lha util/cli 107K

ssplit12.lha util/cli

util/cli 107K

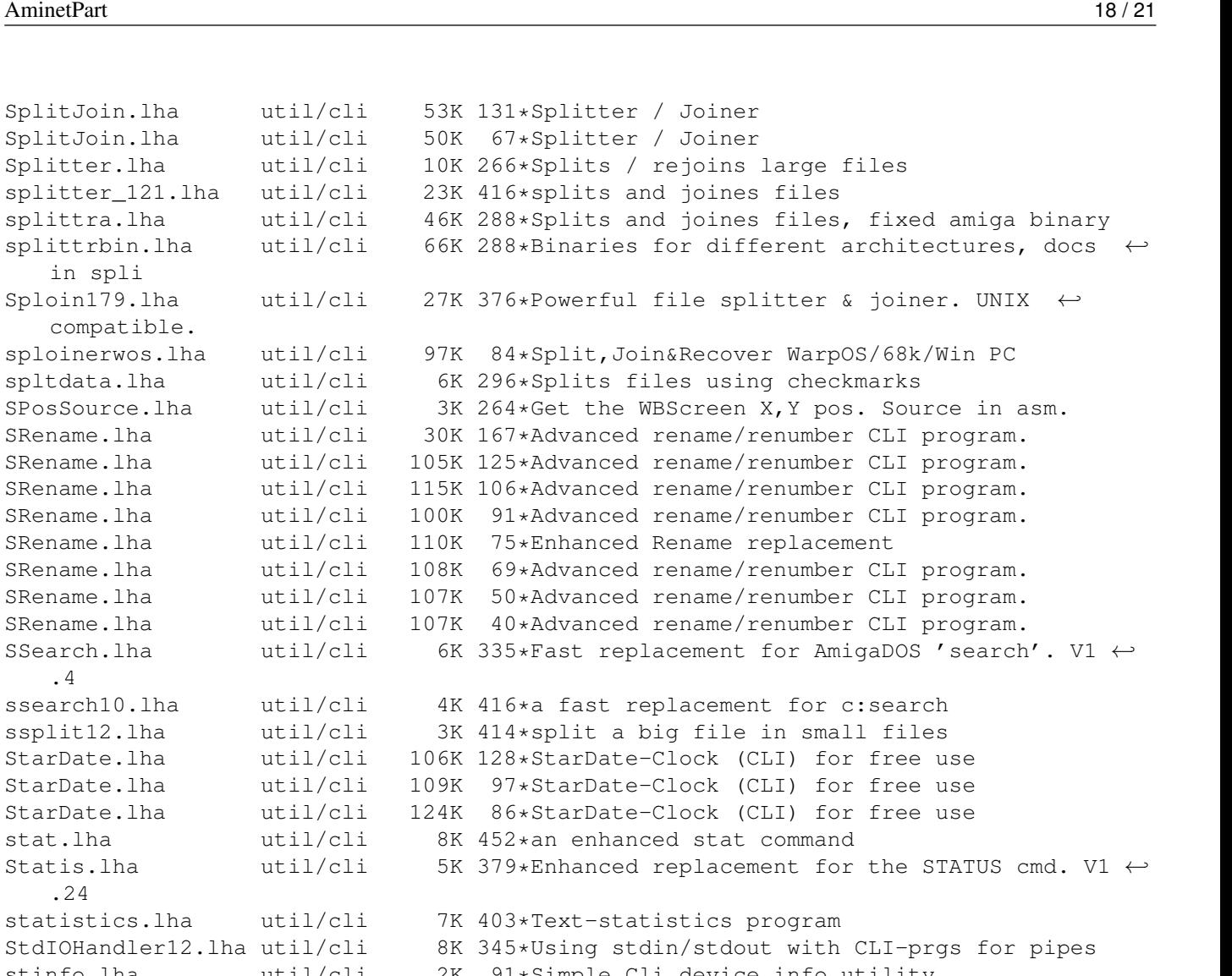

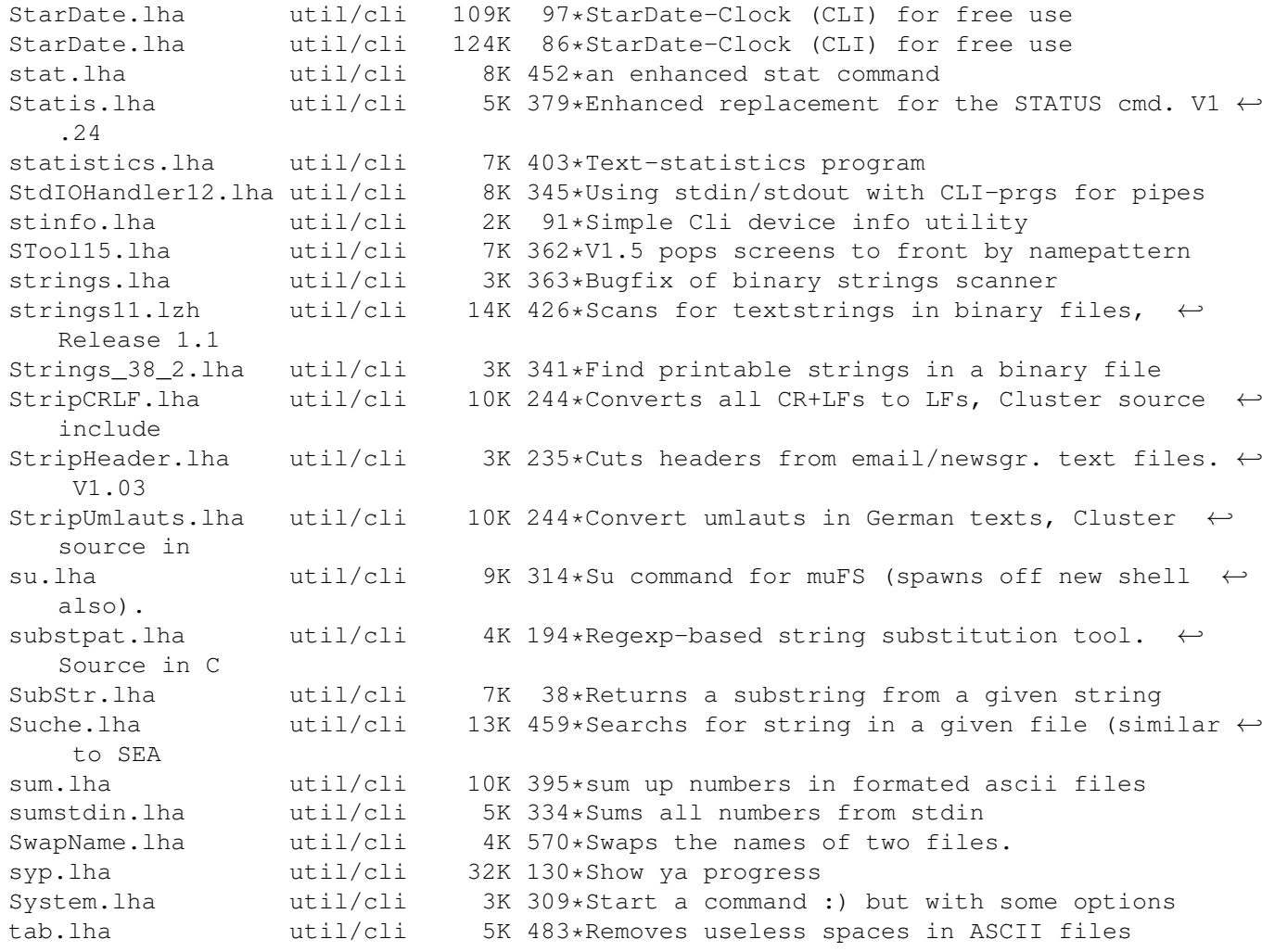

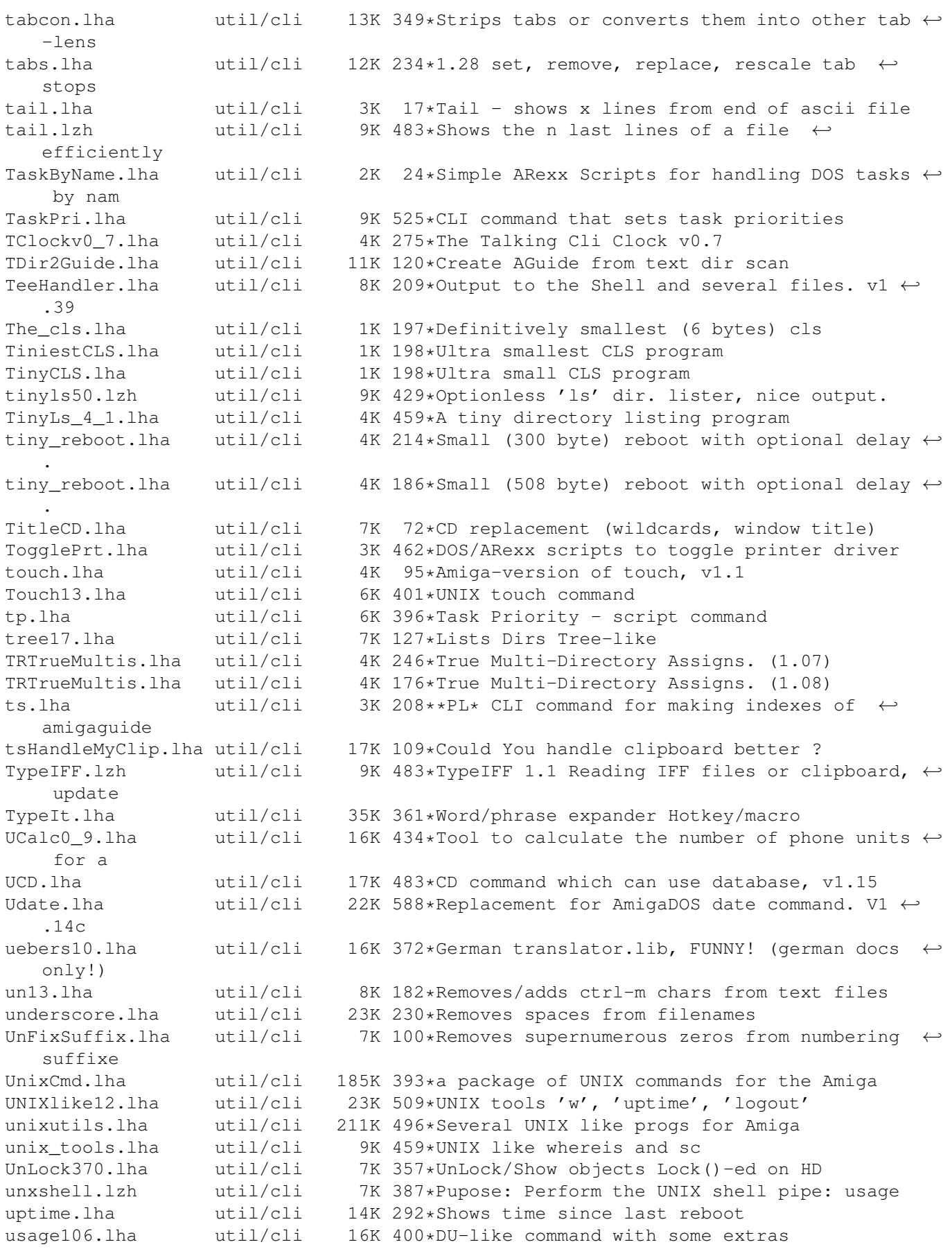

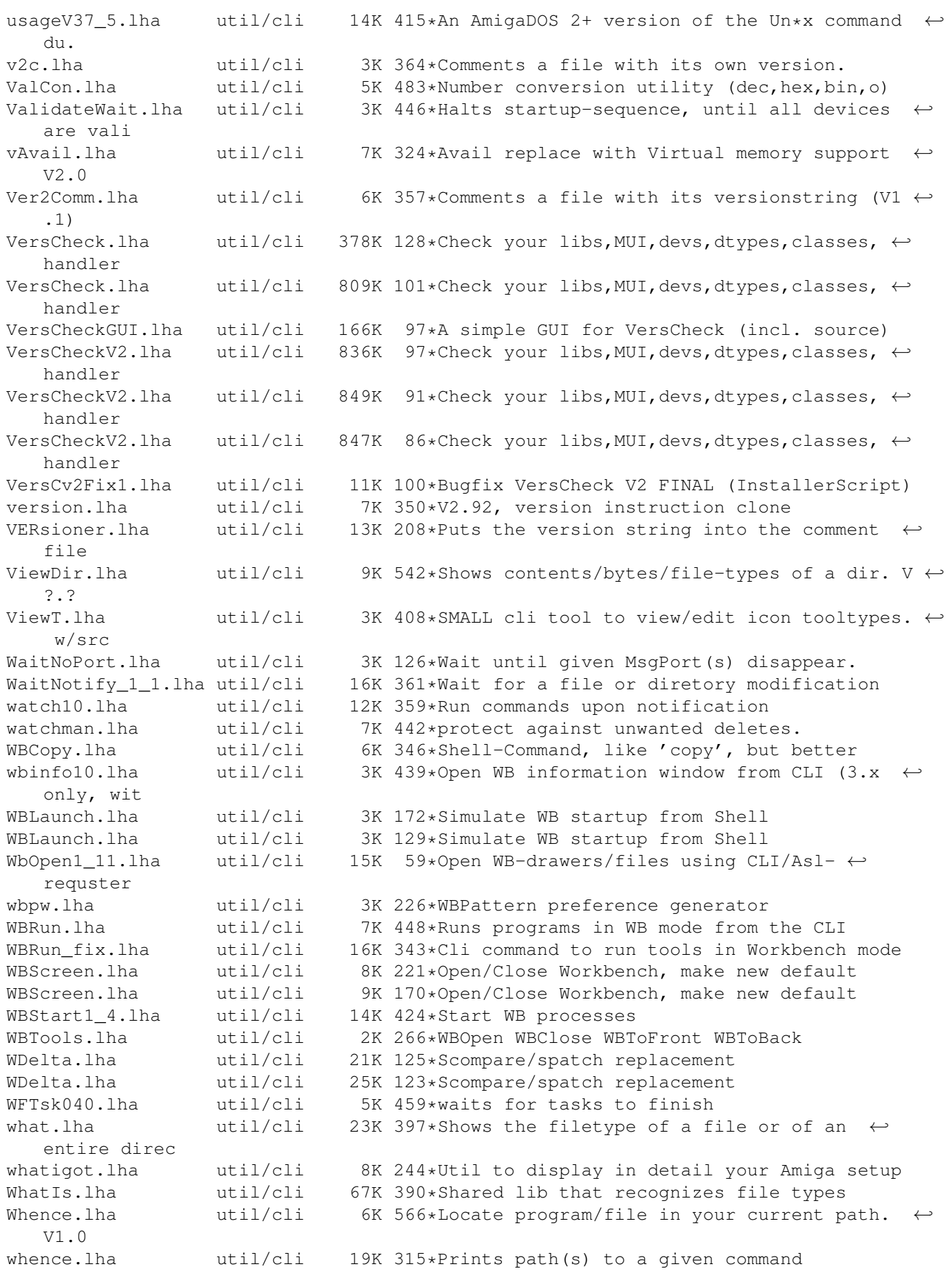

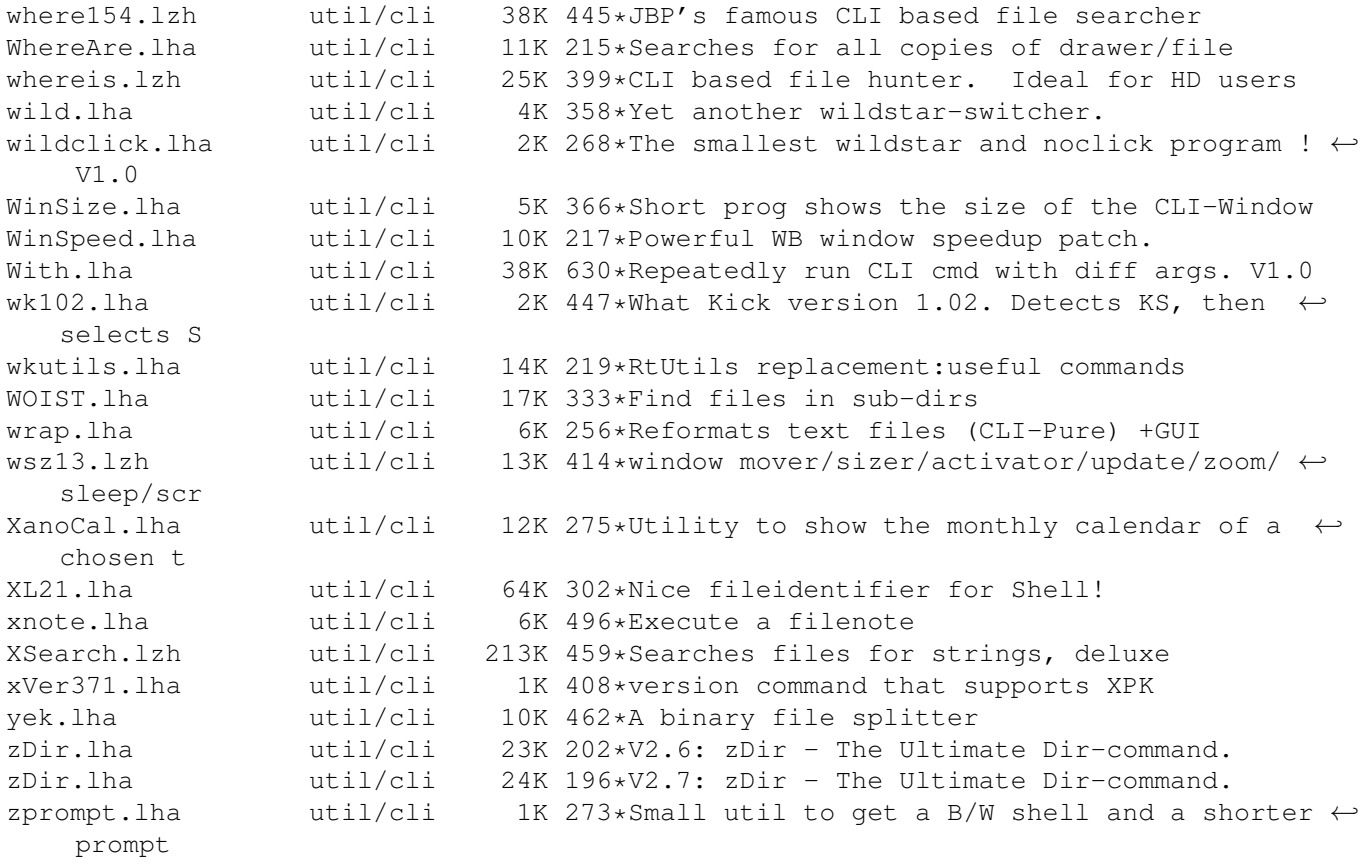